## Introduction to the Economic Analysis Estonian Business School Dr. Martins Priede Module code: ECO134 Year 2015/16 Semester 2

Module covers main topics in the field of data analysis, statistics and econometrics:

- *Data types*: statistic analysis, qualitative and quantitative data.
- Visualization: common graphs, best practices.
- Probability: probability distributions, normal distribution.
- **Sampling: sampling methods, sampling distributions, best practices of sampling.**
- Hypothesis testing: One tailed and two tailed tests.
- **Regression analysis: setting up regression, explaining regression results, significance tests.**
- Time series analysis: trend, moving average seasonality.
- Model building and presentation: variable selection, other tests.

Students will be able to analyze major economic and financial factors and practically perform tasks of analysis and business modeling using MS Excel.

Lecture: According to schedule on OIS, usually in 204A

Office hours: Tuesdays 1600 – 1800 in Tallinn 5th floor or by appointment. Please send e-mail to: martins.priede@ebs.ee

Handouts: Will be provided on OIS. Any additional material or announcement will be given on module page in OIS.

Essential text book: used in module is "Statistics for Business and Economics" David R. Anderson, Dennis J. Sweeney, Thomas A. Williams. West Publishing Company 1996

## Additional text book:

• Neil J. Salkind "Statistics for People who (think they) hate statistics" (3rd edition) Sage Publications, 2013 which might help with using Excel for statistics.

Evaluation is one class MCQ test having weight 20% and final report 70% of the final score, respectively. Class participation is 10%. Final report due date is 29.May.2016. Word count is 1500-2000 words. Format according to EBS standard. Indicate word count on the first page. Please save report in pdf or MS Word format, name repot yourlastname\_yourfirstname and upload on the OIS. All reports and exams are written in English. No textbooks or notes are allowed into test room, but calculators are allowed.

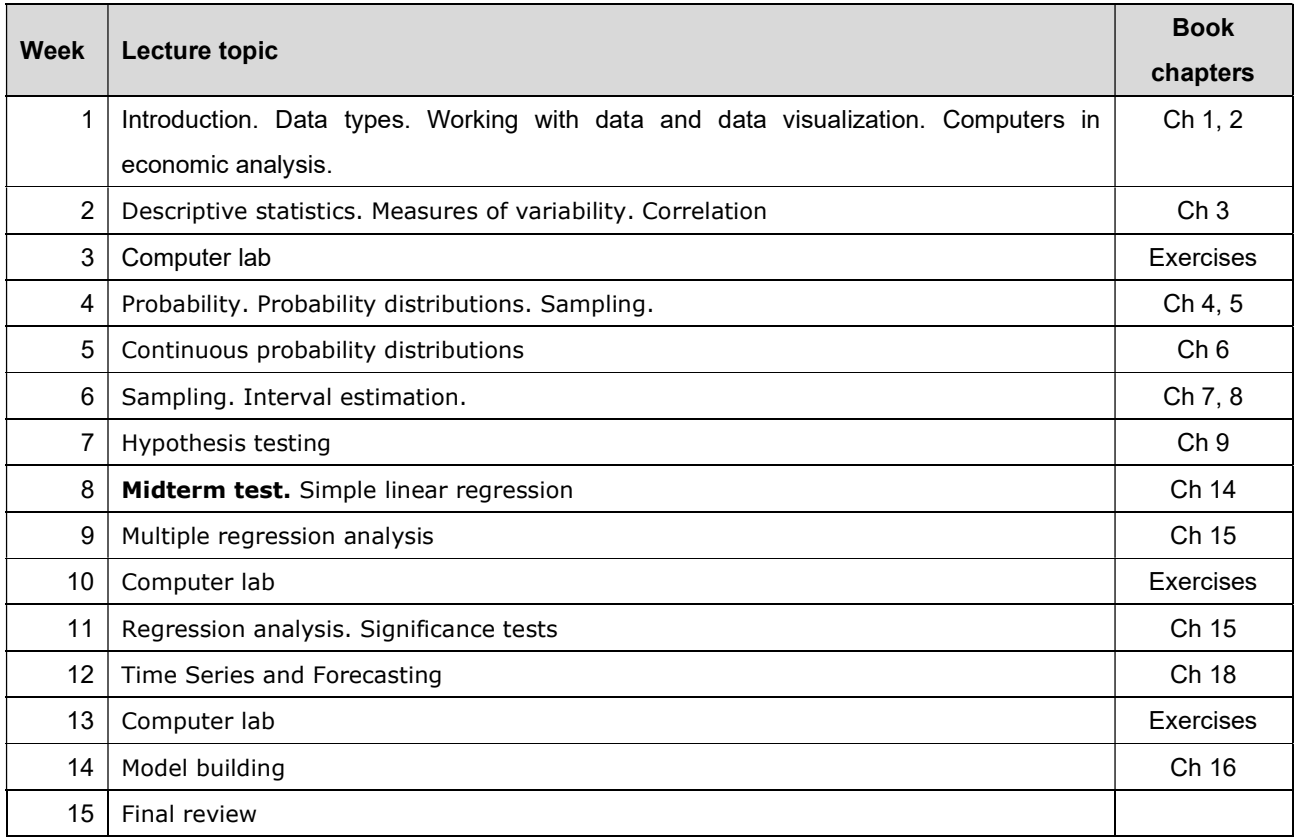

Econometric software used in the module is Excel with added Analysis Toolpack. Need to choose Options, Add-ins then Excel Add-ins and click Go. In new window tick Analaysis ToolPak. You can find Data Analysis under Data ribbon.

Alternatively some students could use Google Sheets https://www.google.com/sheets/about/ with XLMiner Analysis ToolPak installed. Need to click on Add-ons then Get add-ons, search for XLMiner Analysis ToolPak. Google Sheets works also on tablets and Mac as it is internet based.

You can also use other analysis software which you like and is available to you.

EBS manual of writing can be downloaded http://ebs.ee/en/discover-ebs/statutes-of-ebs/ebs-documents

Hope you enjoy the module!